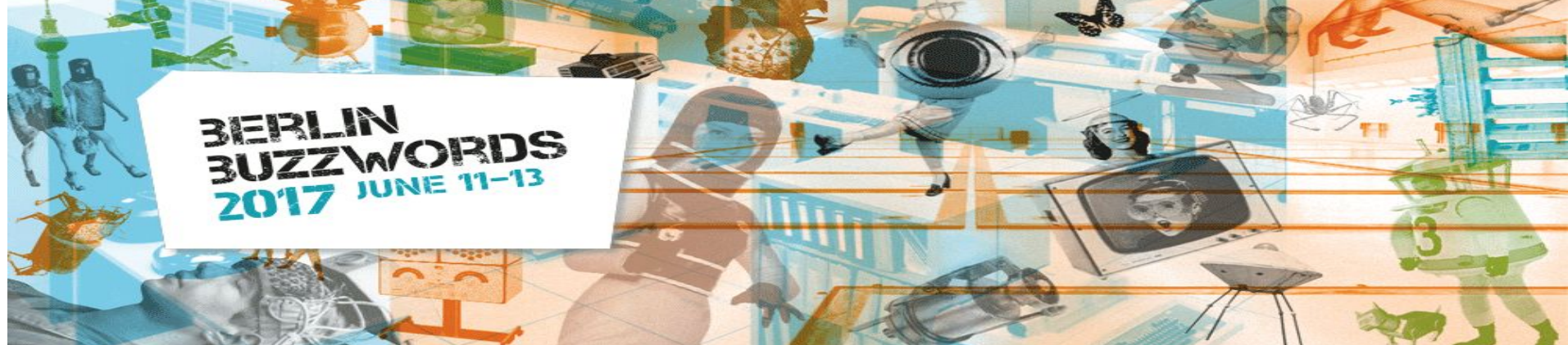

## Distributed and Native

# Optimizations for Machine Learning Workloads

Suneel Marthi June 12, 2017 Berlin Buzzwords, Berlin, Germany

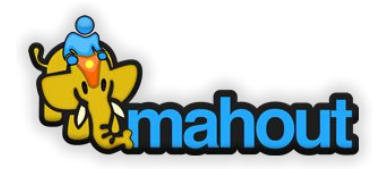

## \$WhoAmI

Suneel Marthi

Senior Principal Engineer, Office of CTO, Red Hat Inc. Member of Apache Software Foundation PMC member on Apache Mahout, Apache OpenNLP, Apache Streams

@suneelmarthi

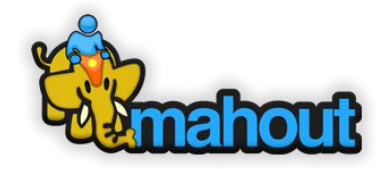

## Agenda

- •What is Apache Mahout?
- •Mahout Samsara: Declarative, R-like DSL for Matrix Math
- •Distributed SSVD
- •EigenFaces
- •Integration with Apache Zeppelin
- •Solve on CPU, GPU or JVM
- •What's Coming Next?

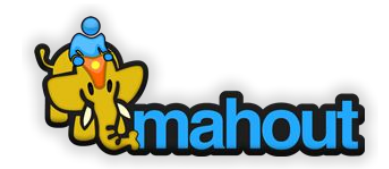

### *Intro to Apache Mahout*

Apache Mahout is an environment for creating scalable, performant, machine-learning applications

**Apache Mahout provides:**

- Mathematically Expressive Scala DSL (Samsara)
- A collection of pre-canned Math and Statistics algorithms
- Interchangeable Distributed Engines (Spark, Flink or use your own)
- Interchangeable "Native Solvers" (JVM, CPU, GPU, CUDA, or write your own!)

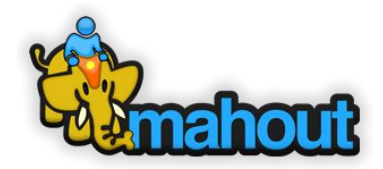

### *Recent work on the Project*

- v 0.13.1 In the Works CUDA Solvers, Scala 2.11 support
- v 0.13.0 Apr 2017 GPU/CPU Solvers, algo framework
- v 0.12.2 Nov 2016 Apache Zeppelin integration for visualization
- v 0.12.0 Apr 2016 Apache Flink Backend support
- Feb 2016- New Mahout Book 'Apache Mahout: Beyond MapReduce' by Dmitriy Lyubimov and Andrew Palumbo - Feb 2016
- v 0.10.0 Apr 2015 Mahout-Samsara vector-math DSL

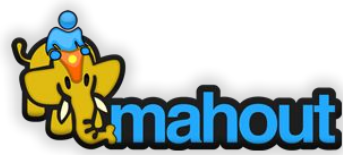

## *Mahout Samsara*

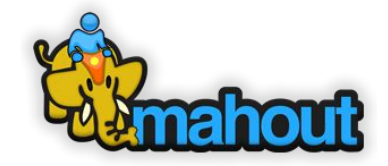

## Mahout Samsara

**Mahout-Samsara is an easy-to-use domain-specific language (DSL) for large-scale machine learning on distributed systems like Apache Spark/Flink** 

•Uses **Scala** as programming/scripting environment •**System-agnostic, R-like DSL**:

$$
G = BBT - C - CT + \xiT \xi sqT sq
$$

**val G = B %\*% B.t - C - C.t + (ksi dot ksi) \* (s\_q cross s\_q)**

•**algebraic expression optimizer** for distributed linear algebra

–provides a translation layer to distributed engines

–Support for Spark RDDs and Flink DataSets

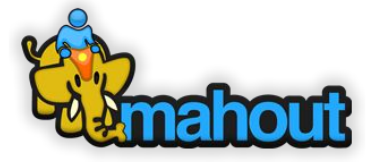

## *Samsara Basics*

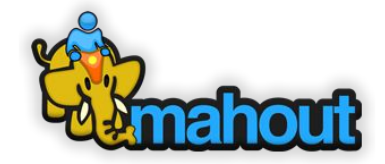

## Data Types

- •Scalar real values
- •In-memory vectors –dense –2 types of sparse
- •In-memory matrices
	- –sparse and dense –a number of specialized matrices

**val x = 2.367**

**val v = dvec(1, 0, 5)**

**val w =**   $svec((0 -> 1) ::(2 -> 5) ::Nil)$ 

**val A = dense((1, 0, 5), (2, 1, 4), (4, 3, 1))**

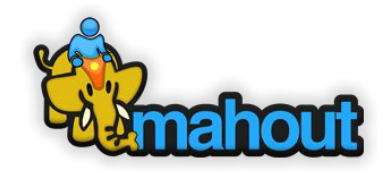

# Data Types (contd)

### •Distributed Row Matrices (DRM)

- –huge matrix, partitioned by rows
- –lives in the main memory of the cluster
- –provides small set of parallelized
- operations
	- –lazily evaluated operation execution

**val drmA = drmDfsRead(...)**

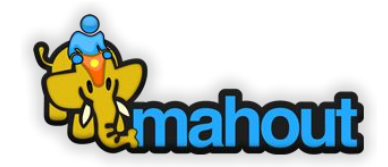

# Features (1)

•Matrix, vector, scalar operators: in-memory, distributed

•Slicing operators

•Assignments (in-memory only)

•Vector-specific

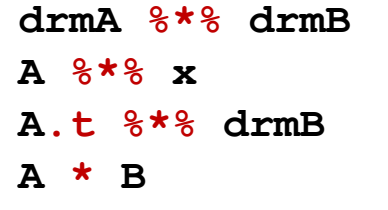

**A(5 until 20, 3 until 40) A(5, ::); A(5, 5) x(a to b)**

 $A(5, ::) := x$  $A \times = B$ 

 $A =: B; 1 / := x$ 

**x dot y; x cross y**

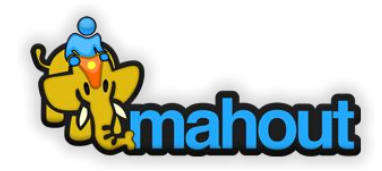

# Features (2)

•Summaries

•Solving linear systems

•In-memory decompositions

**A.nrow; x.length; A.colSums; B.rowMeans; A.norm**

 $val x = solve(A, b)$ 

**val (inMemQ, inMemR) = qr(inMemM) val ch = chol(inMemM) val (inMemV, d) = eigen(inMemM) val (inMemU, inMemV, s) = svd(inMemM)**

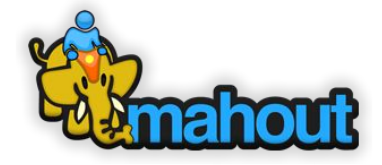

## Features (3)

•Distributed decompositions

•Caching of DRMs

**val (drmQ, inMemR) = thinQR(drmA) val (drmU, drmV, s) = dssvd(drmA, k = 50, q = 1)**

**val drmA\_cached = drmA.checkpoint() drmA\_cached.uncache()**

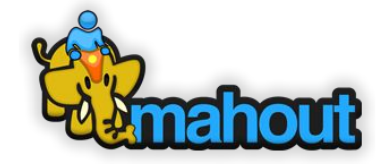

# **Unary Operators**

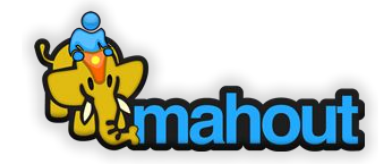

## In-Core

```
mahout> val mxA = dense((1,2,3),(3,4,5))
mxA: org.apache.mahout.math.DenseMatrix = 
{
  0 => {0:1.0,1:2.0,2:3.0}
  1 => {0:3.0,1:4.0,2:5.0}
}
mahout> mlog(mxA)
```

```
res2: org.apache.mahout.math.Matrix = 
{
 0 => {1:0.6931471805599453,2:1.0986122886681098}
 1 => {0:1.0986122886681098,1:1.3862943611198906,2:1.6094379124341003}
}
```

```
mahout> msignum(mxA)
res3: org.apache.mahout.math.Matrix = 
{
  0 => {0:1.0,1:1.0,2:1.0}
  1 => {0:1.0,1:1.0,2:1.0}}
```
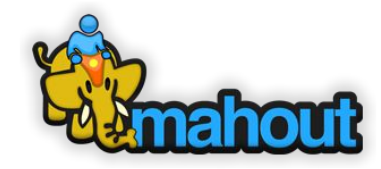

## In-Core (Contd)

```
// add some negative numbers in 
mahout> val mxB = dense((-1,2,-3), (-3,4,-5))mxB: org.apache.mahout.math.DenseMatrix = 
{
  0 => {0:-1.0,1:2.0,2:-3.0}
  1 => {0:-3.0,1:4.0,2:-5.0}
}
```

```
mahout> msignum(mxB)
res7: org.apache.mahout.math.Matrix = 
{
  0 => {0:-1.0,1:1.0,2:-1.0}
 1 => {0:-1.0,1:1.0,2:-1.0}
}
```
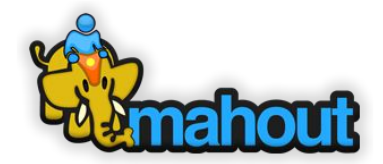

# Distributed Row Matrix (DRM)

```
mahout> val drmA = drmParallelize(mxA)
```

```
mahout> dlog(drmA).collect
```

```
res10: org.apache.mahout.math.Matrix = 
{
 0 => {1:0.6931471805599453,2:1.0986122886681098}
 1 => {0:1.0986122886681098,1:1.3862943611198906,2:1.6094379124341003}
}
```
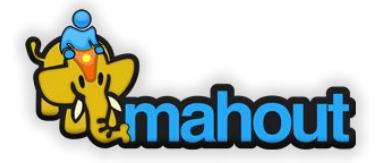

# *Example Algebraic Optimization*

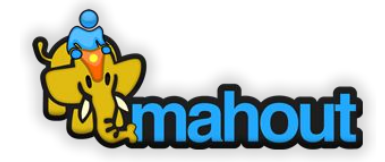

## Runtime & Optimization

•Execution is deferred, user composes logical operators

•Computational actions implicitly trigger optimization (= selection of physical plan) and execution

**val drmC = drmA.t %\*% drmA**

```
drmI.dfsWrite(path) 
val inMemV =(drmU %*% drmM).collect
```
•Optimization factors: size of operands, orientation of operands, partitioning, sharing of computational paths

•e. g.: matrix multiplication:

- –5 physical operators for drmA %\*% drmB
- –2 operators for drmA %\*% inMemA
- –1 operator for drm A %\*% x
- –1 operator for x %\*% drmA

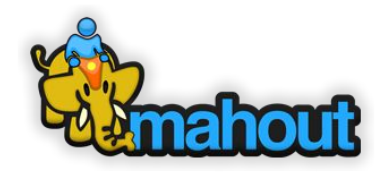

# Runtime & Optimization (contd.)

- •Common computational paths  $((A + B)' %$  (A + B) -> self-square(A + B)
- •Tracking identically partitioned sets ("zip" vs. "join" judgements)
- •Tracking data deficiencies (missing or duplicate rows) –automatic fixes
- •Algebraic cost reducing rewrites (Expr t) t -> Expr
- •Unary operator fusion  $\log(X * X)$  -> elementwise-apply  $[x = > log(x * x)]$
- •Elements of cost based optimizations ("slim" vs. "wide")
- •Product parallelism decisions
- •Explicit and implicit optimization barriers –control the scope of optimization

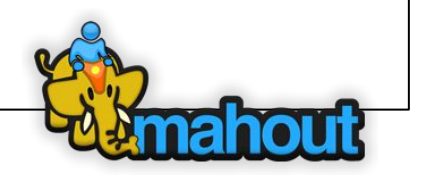

•Computation of  $A<sup>T</sup>A$  in example

**val C = A.t %\*% A**

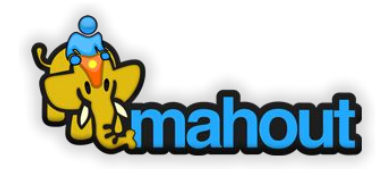

•Computation of  $A<sup>T</sup>A$  in example

**val C = A.t %\*% A**

•**Naïve execution**

**1 st pass: transpose A**  (requires repartitioning of A)

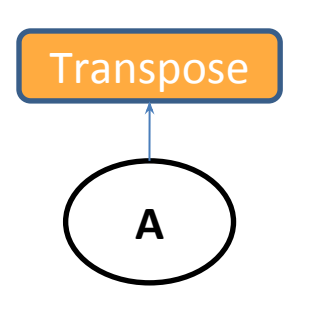

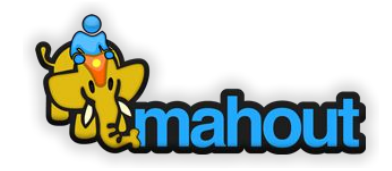

### •Computation of  $A<sup>T</sup>A$  in example

**val C = A.t %\*% A**

•Naïve execution

1<sup>st</sup> pass: transpose A (requires repartitioning of A)

**2 nd pass: multiply result with A** (expensive, potentially requires repartitioning again)

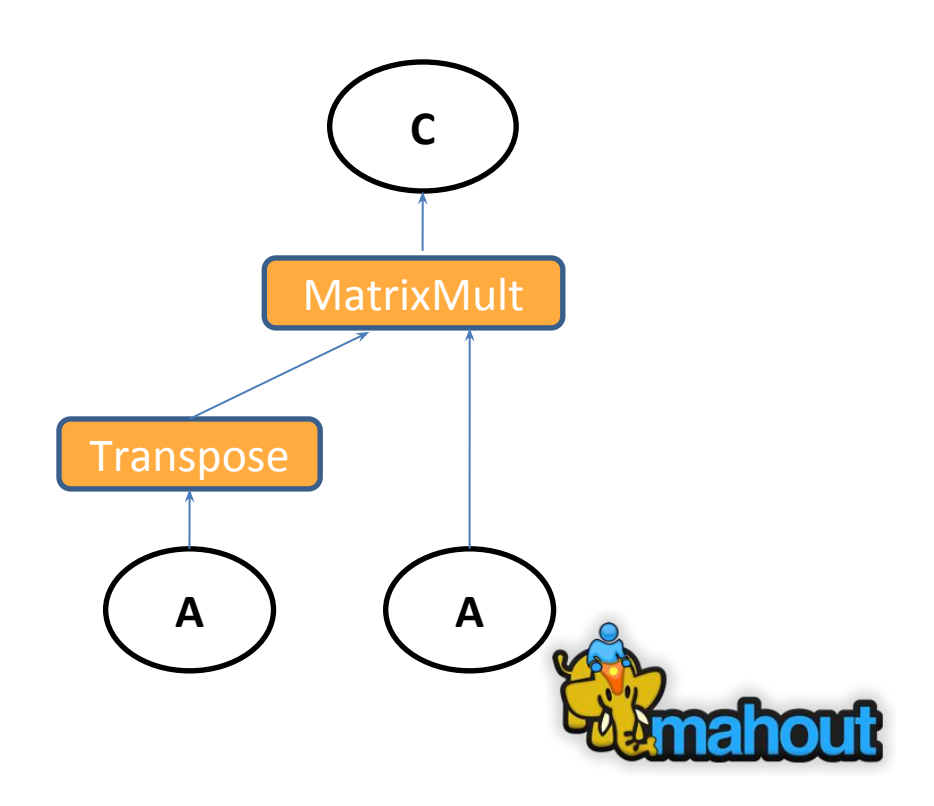

Computation of  $A<sup>T</sup>A$  in example

**val C = A.t %\*% A**

Naïve execution 1<sup>st</sup> pass: transpose A (requires repartitioning of A)

2<sup>nd</sup> pass: natiply result with A (expensive, potentially requires repartitioning again)

**Logical optimization**

**Optimizer rewrites plan** to use specialized logical operator for *Transpose-Times-Self* matrix multiplication in the control of the control of the control of the control of the control of the control of the

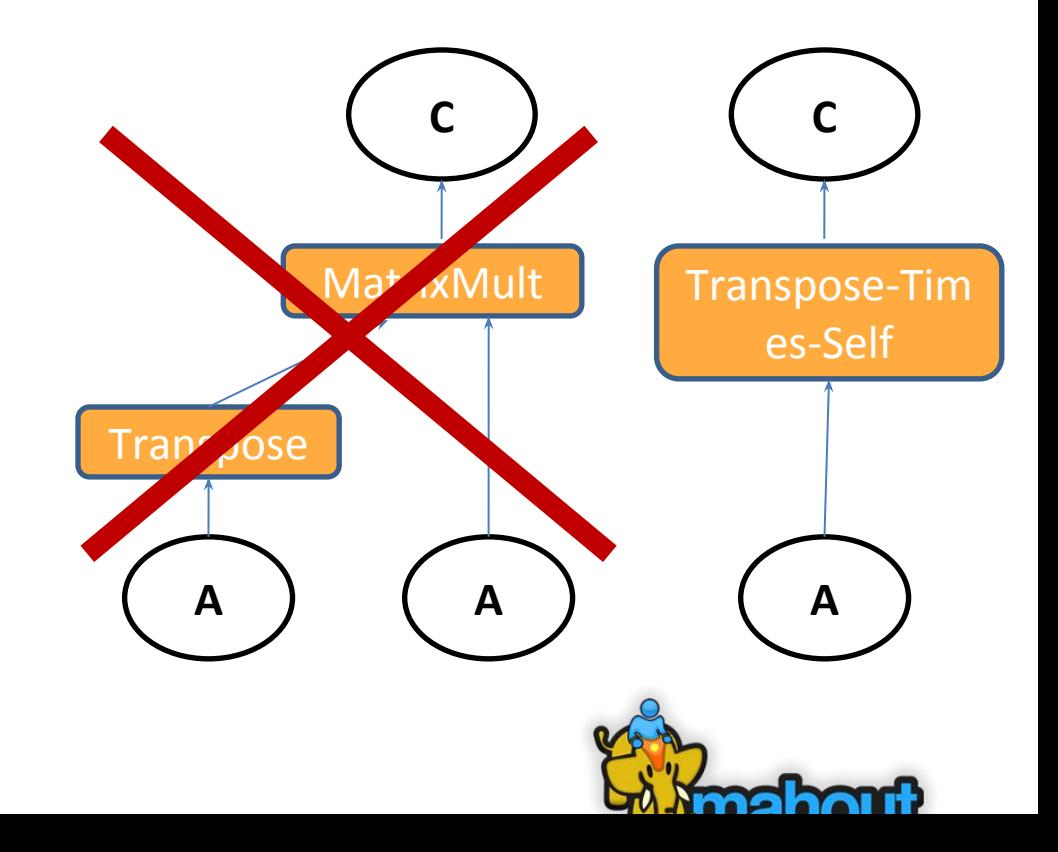

$$
A^T A = \sum_{i=0}^m a_{i \bullet} a_{i \bullet}^T
$$

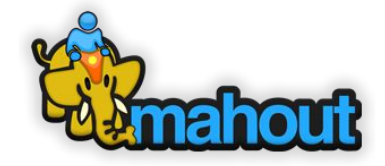

•Samsara computes ATA via **row-outer-product** formulation –executes in a single pass over row-partitioned A

$$
A^T A = \sum_{i=0}^m a_{i \bullet} a_{i \bullet}^T
$$

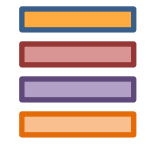

A

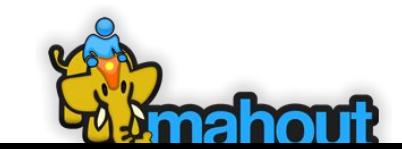

$$
A^T A = \sum_{i=0}^m a_{i \bullet} a_{i \bullet}^T
$$

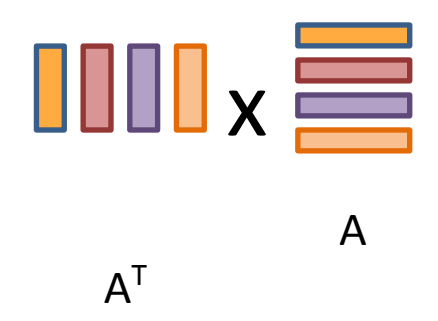

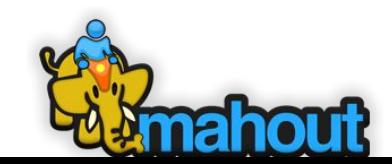

$$
A^T A = \sum_{i=0}^m a_{i \bullet} a_{i \bullet}^T
$$

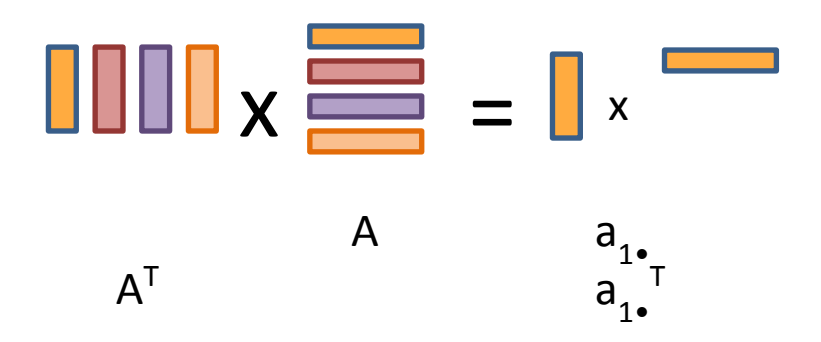

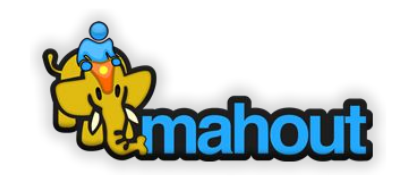

$$
A^T A = \sum_{i=0}^m a_{i \bullet} a_{i \bullet}^T
$$

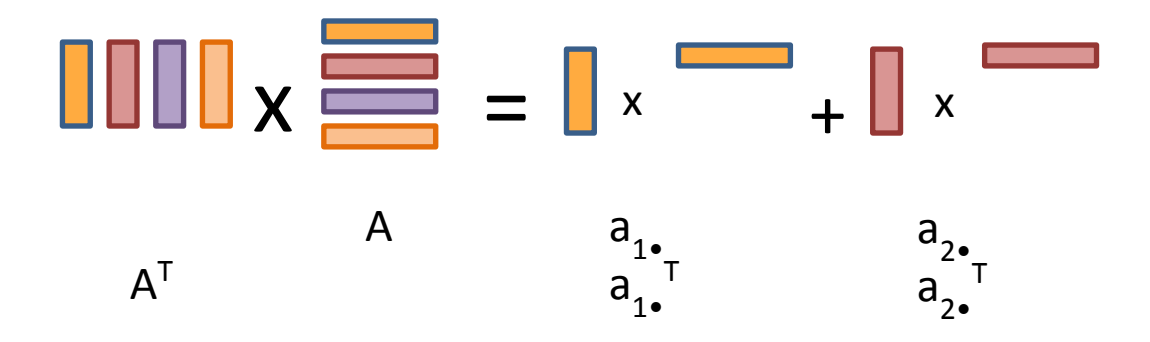

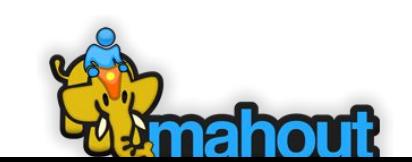

$$
A^T A = \sum_{i=0}^m a_{i \bullet} a_{i \bullet}^T
$$

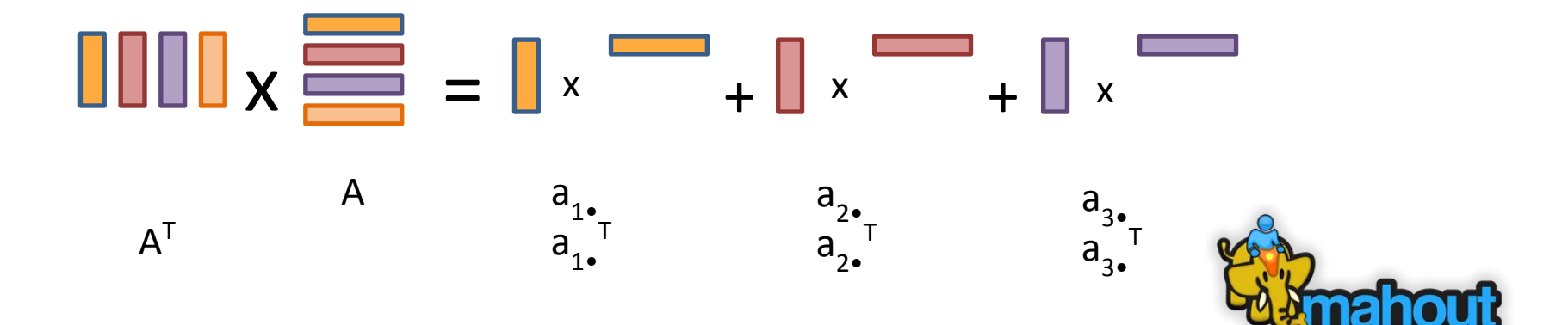

$$
A^T A = \sum_{i=0}^m a_{i \bullet} a_{i \bullet}^T
$$

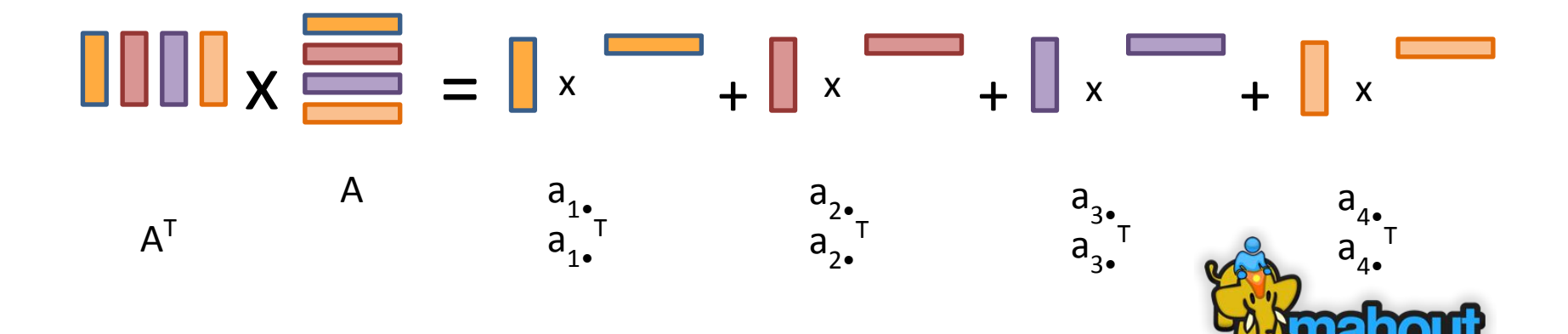

# *Physical operators for the distributed computation of ATA*

# Physical operators for Transpose-Times-Self

•Two physical operators (concrete implementations) available for *Transpose-Times-Self* operation

–standard operator *AtA* –operator *AtA\_slim,* specialized implementation for tall & skinny matrices

### •Optimizer must choose

–currently: depends on user-defined threshold for number of columns –ideally: cost based decision, dependent on estimates of intermediate result sizes

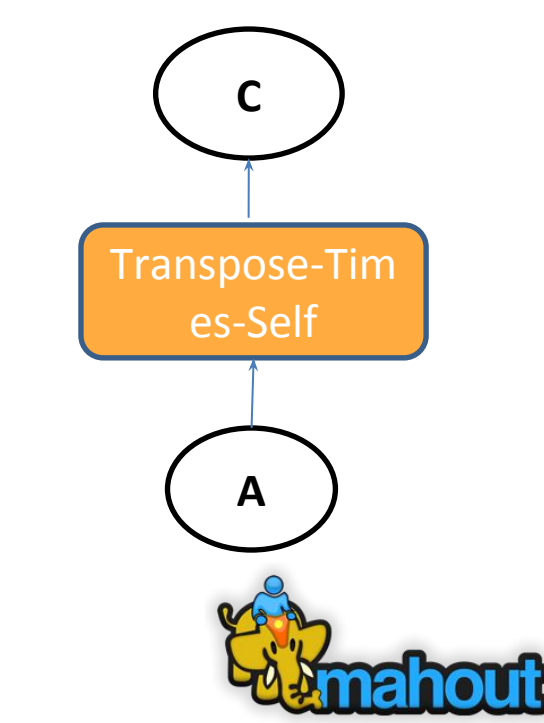

## Algorithm for AtA, AtB, etc Correlated-Cross-Occurrence

● Major extension of Cooccurrence Recommender r = hAtA to include arbitrary Cross-Occurrences with an LLR correlation test

### $r = h$  $_{a}$ AtA + h<sub>b</sub>AtB + h<sub>b</sub>AtC ….

- $\bullet$  A = conversion history for all users, B, C, ... = interaction history for all users
- $h_a = a$  single user's history of conversion as column vector,  $h_b = a$  single user's history of another interaction...
- **r** = recommended items from A, **even if there is no h**<sub>a</sub> and this is new!
- Every cross-occurrence is found with AtA operators and tested for correlation with LLR.

## *Backend Agnostic Programming*

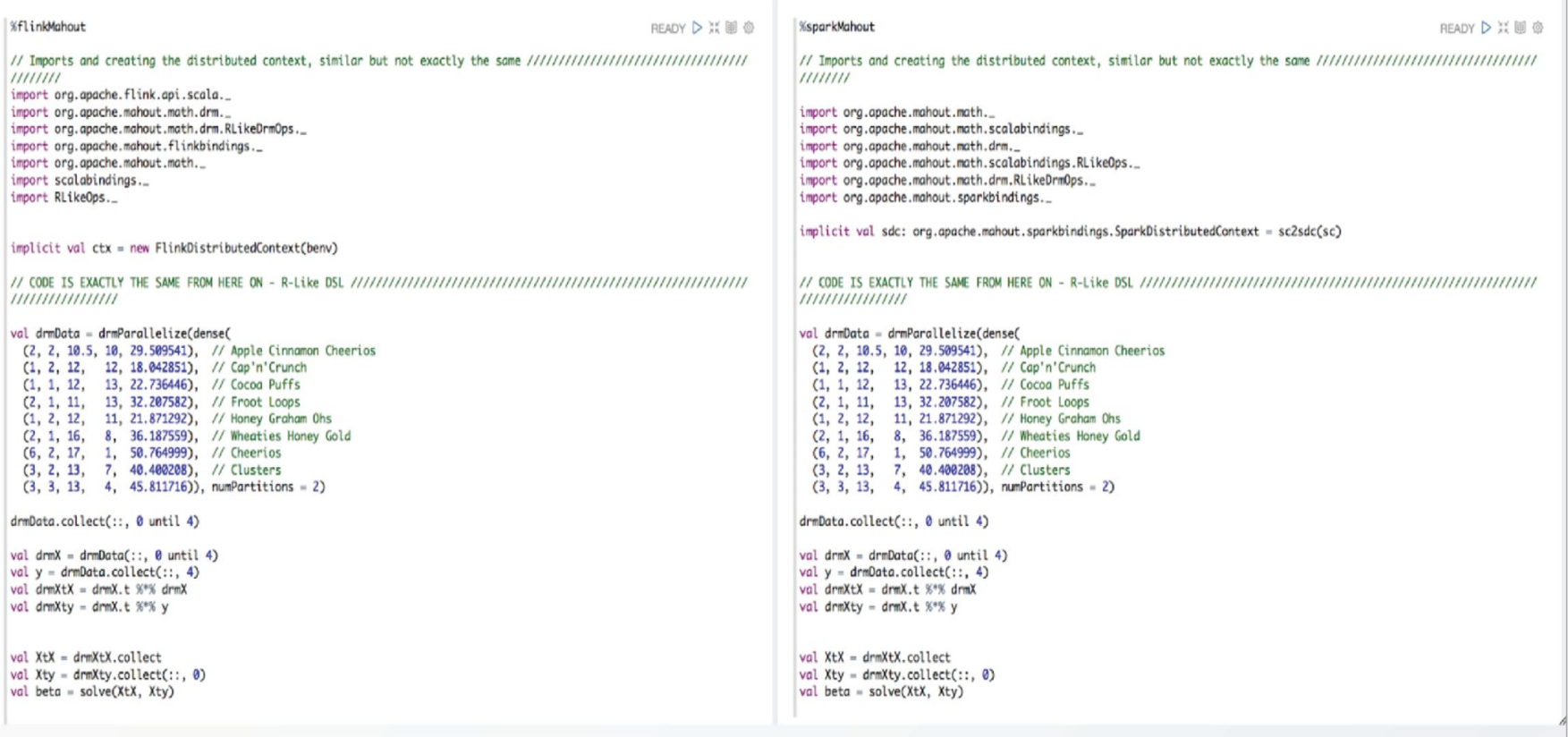

## *Distributed SSVD*

# Stochastic SVD (SSVD)

Given a large matrix A, compute reduced k-rank SVD such that A = UEV

- U = Left Singular Vectors
- V = Right Singular Vectors
- E = Diagonal Matrix with decaying singular values

Singular Vectors sorted in decreasing order of the corresponding singular values

See Nathan Halko's Dissertation -

[https://amath.colorado.edu/faculty/martinss/Pubs/2012\\_halko\\_dissertation.](https://amath.colorado.edu/faculty/martinss/Pubs/2012_halko_dissertation.pdf) [pdf](https://amath.colorado.edu/faculty/martinss/Pubs/2012_halko_dissertation.pdf)

## Distributed SSVD (DSSVD) inputs

**mahout> val (drmU, drmV, s) = dssvd(drmA, k = 90, p = 15, q = 0)**

**drmA = Input DRM**

**k = requested decompostion rank** 

```
p = oversampling parameter (default = 15)
```

```
q = number of power iterations to run (q >= 0)
```

```
 Typical q values are 0 or 1.
```

```
Note: k, p must satisfy the rqmt that k + p \leq rank(A) Upper bound of rank(A) = min(drmA.nrows, drmA.ncols)
```
## *EigenFaces*

- Set of Eigenvectors used for Human Face Recognition [\(https://en.wikipedia.org/wiki/Eigenface\)](https://en.wikipedia.org/wiki/Eigenface)
- Smaller set of images to represent original training images by dimensionality reduction
- Small set of images data to represent many different images
- Trained images are represented as collection of weights
- Classify new images by Nearest-neighbor computation

#### **Faces in the Wild Dataset**

Images alligned by Funnelings, credit Learning to Allign Faces from Scratch Gary B. Huang and Marwan Mattar and Honglak Lee and Erik Learned-Miller

#### Webpage of dataset

Dataset statistics:

- $-13,233$  Images
- Each image centered on face, 250x250 pixels
- side on disk: 162M decompressed

Took 2 sec. Last updated by anonymous at November 14 2016, 9:15:19 AM.

#### **Download Faces Data**

FINISHED D 23 国 @

 $\mathcal{A}% _{T}=\mathcal{A}_{T}\!\left( a,b\right) ,\mathcal{A}_{T}=\mathcal{A}_{T}\!\left( a,b\right) ,$ 

#### It is worth taking a moment to set shell.command.timeout.millisecs in the sh interpreter to 600000

Took 0 sec. Last updated by anonymous at November 13 2016, 9:34:13 PM. (outdated)

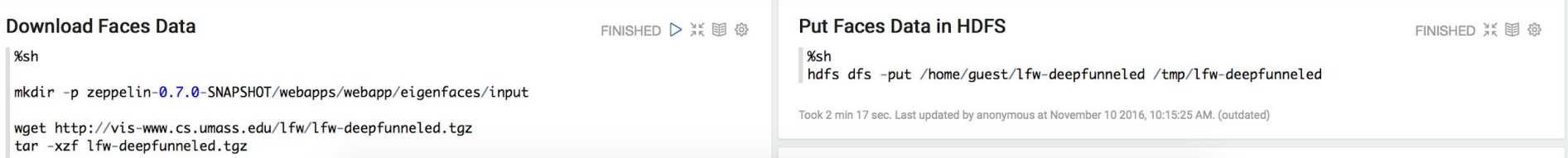

#### **Faces in the Wild Dataset Sample**

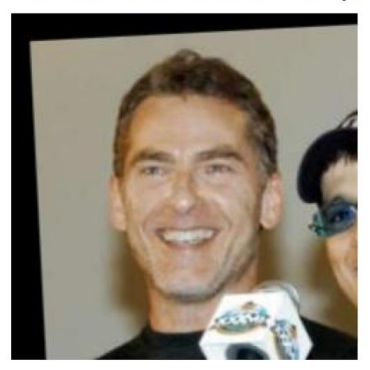

eigenfaces/Joel\_Gallen\_0001.jpg

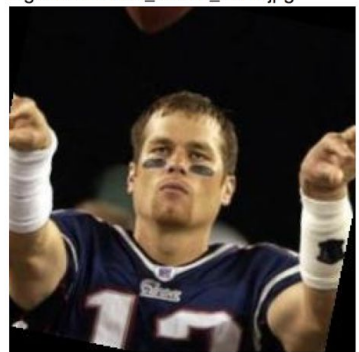

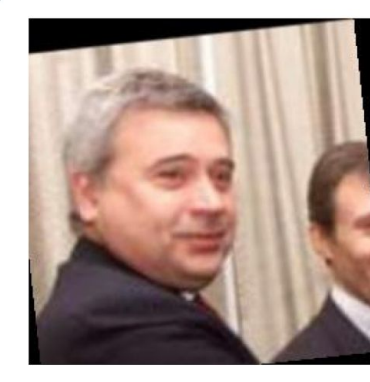

eigenfaces/Vagit\_Alekperov\_0001.jpg

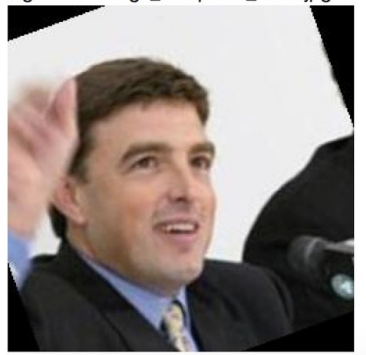

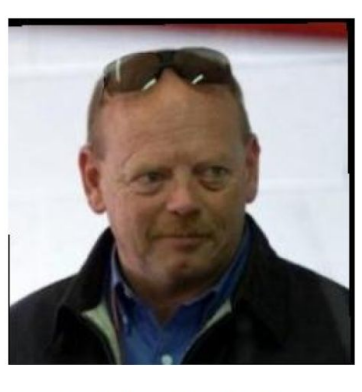

eigenfaces/John\_Darby\_0001.jpg

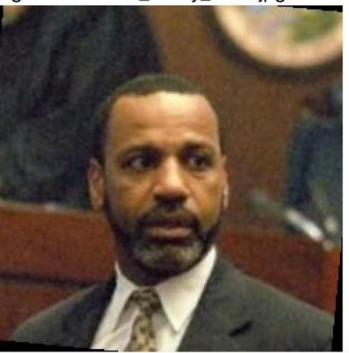

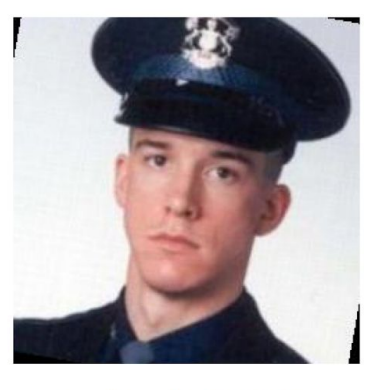

eigenfaces/Kevin\_Marshall\_0001.jpg

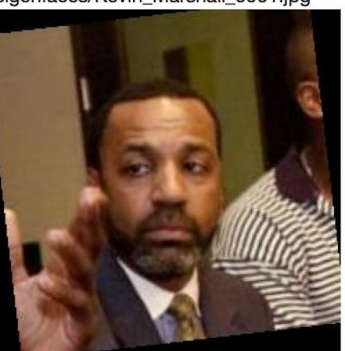

FINISHED D <<< Li )

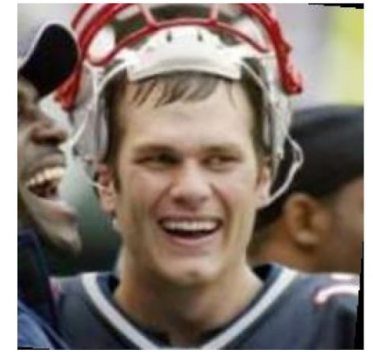

eigenfaces/Tom\_Brady\_0001.jpg

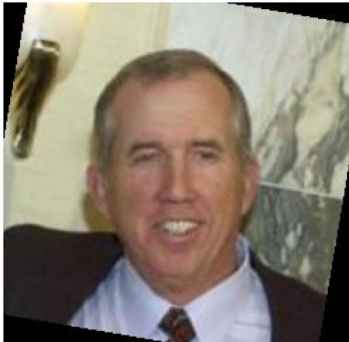

#### **Add Image Processing Dependencies**

%sparkMahout.dep

z.load("com.sksamuel.scrimage:scrimage-core\_2.10:2.1.0") z.load("com.sksamuel.scrimage:scrimage-io-extra\_2.10:2.1.0")

z.load("com.sksamuel.scrimage:scrimage-filters\_2.10:2.1.0")

// add EXPERIMENTAL mahout algos // https://github.com/rawkintrevo/mahout/tree/mahout-1856/algos z.load("/home/quest/mahout-algos\_2.10-0.12.3-SNAPSHOT.jar")

DepInterpreter(%dep) deprecated. Load dependency through GUI interpreter menu instead. DepInterpreter(%dep) deprecated. Load dependency through GUI interpreter menu instead. DepInterpreter(%dep) deprecated. Load dependency through GUI interpreter menu instead. DepInterpreter(%dep) deprecated. Load dependency through GUI interpreter menu instead. res3: org.apache.zeppelin.dep.Dependency = org.apache.zeppelin.dep.Dependency@469e2d6c

Took 19 sec. Last updated by anonymous at November 13 2016, 9:55:35 PM.

#### **Setup Mahout Context**

%sparkMahout.spark

import org.apache.mahout.math. import org.apache.mahout.math.scalabindings. import org.apache.mahout.math.drm. import org.apache.mahout.math.scalabindings.RLikeOps.\_ import org.apache.mahout.math.drm.RLikeDrmOps.\_ import org.apache.mahout.sparkbindings.\_

@transient implicit val sdc: org.apache.mahout.sparkbindings.SparkDistributedContext = sc2sdc(sc)

import org.apache.mahout.math.

FINISHED D ¥ 国 @

FINISHED D ¥ 国 @

ı

#### **Create DRM of Vectorized Images**

```
%sparkMahout.spark
import com.sksamuel.scrimage.
import com.sksamuel.scrimage.filter.GrayscaleFilter
val imagesRDD:DrmRdd[Int] = sc.binaryFiles('/\t{tmp/lfw-deepfunneled/*\t{**'}}).map(o \Rightarrow new DenseVector( Image.apply(o. 2.toArray)
                                                            .filter(GravscaleFilter)
                                                            .pixels
                                                            map(p \Rightarrow p.tolnt.tobouble / 1000000)\mathcal{L}.zipWithIndex
                      .map(o \Rightarrow (o. 2. \text{toInt}, o. 1))
```
val imagesDRM =  $drmWrap(rdd= imageSRDD).par(min = 500).checkpoint()$ 

println(s"Dataset: \${imagesDRM.nrow} images, \${imagesDRM.ncol} pixels per image")

import com.sksamuel.scrimage. import com.sksamuel.scrimage.filter.GrayscaleFilter  $imagesRDD: org.apache.mahout.sparkbinding.SprmRdd[Int] = MapPartitionsRDD[3] at map at   
  $<$  64$  $imagesDRM: org.apache.mahout.math.drm.CheckpointedDrm[Int] = org.apache.mahout.sparkbinding.s.drm.CheckpointedDrmS$ Dataset: 13233 images, 62500 pixels per image

#### **Subtract Means Column-wise**

%sparkMahout.spark

```
import org.apache.mahout.algos.transformer.SubtractMean
```

```
// Subtract Mean transforms each row by subtracting the column mean
val smTransformer = new SubtractMean()
```

```
smTransformer.fit(imagesDRM) // calculuates the column mean
val smImages = smTransformer.transform(imagesDRM) // return new DRM of subtracted means
```

```
smImages.checkpoint()
```

```
import org.apache.mahout.algos.transformer.SubtractMean
smTransformer: org.apache.mahout.algos.transformer.SubtractMean = org.apache.mahout.algos.transformer.
smImages: org.apache.mahout.math.drm.DrmLike[Int] = 0pMapBlock(org.apache.mahout.sparkbindings.drm.Cheo
res2: org.apache.mahout.math.drm.CheckpointedDrm[Int] = org.apache.mahout.sparkbindings.drm.Checkpointe
```
Took 42 min 22 sec. Last updated by anonymous at November 13 2016, 10:41:57 PM.

### **Mahout Distributed SSVD to get Eigenfaces**

%sparkMahout.spark

```
import org.apache.mahout.math.
import decompositions.
import drm.
```

```
val(drmU, drmV, s) = dssvd(smImages, k = 20, p = 15, q = 0)
```

```
import org.apache.mahout.math.
```
import decompositions.

import drm.

```
drmU: org.apache.mahout.math.drm.DrmLike[Int] =
```
OpMapBlock(OpTimesRightMatrix(org.apache.mahout.sparkbindings.drm.CheckpointedDrmSpo  $0 \Rightarrow \{0.9.4235322348619768, 1.0.15420057798333225, 2:-0.03750730155382105, 3.0.14154\}$ 2886395335518,9:-0.027526698307401825,10:0.25020315771392226,11:-0.06224381752161682 26167920899813,17:0.2011202856946398,18:0.11507386925972764,19:-0.19242034576076034  $1 = \{0.0.2045766356054534, 1:-0.017560474010311352, 2:0.15352410435078737, 3:-0.117\}$ 

Took 1 hrs 1 min 48 sec. Last updated by anonymous at November 13 2016, 11:35:42 PM.

```
Write Eigenfaces to Disk
```
%sparkMahout.spark

```
import java.io.File
import javax.imageio.ImageI0
val sampleImagePath = "/home/guest/lfw-deepfunneled/Aaron_Eckhart/Aaron_Eckhart_0001.jpg"
val sampleImage = ImageI0.read(new File(sampleImagePath))
val w = sampleImage.getWidthval h = sampleImage.getHeightval eigenFaces = drmV.t.collect(:,:,:)val colMeans = smImages.colMeansfor (i \leq 0 until 20) {
   val v = (eigenFaces(i, ::) + colMeans) * 10000000val output = new Array[com.sksamuel.scrimage.Pixel](v.size)for (i \leftarrow 0 until v.size) {
        output(i) = Pixel(v.get(i).toInt)val image = Image(w, h, output)image.output(new File(s"/home/guest/zeppelin-0.7.0-SNAPSHOT/webapps/webapp/eigenfaces/${i}.png"))
```
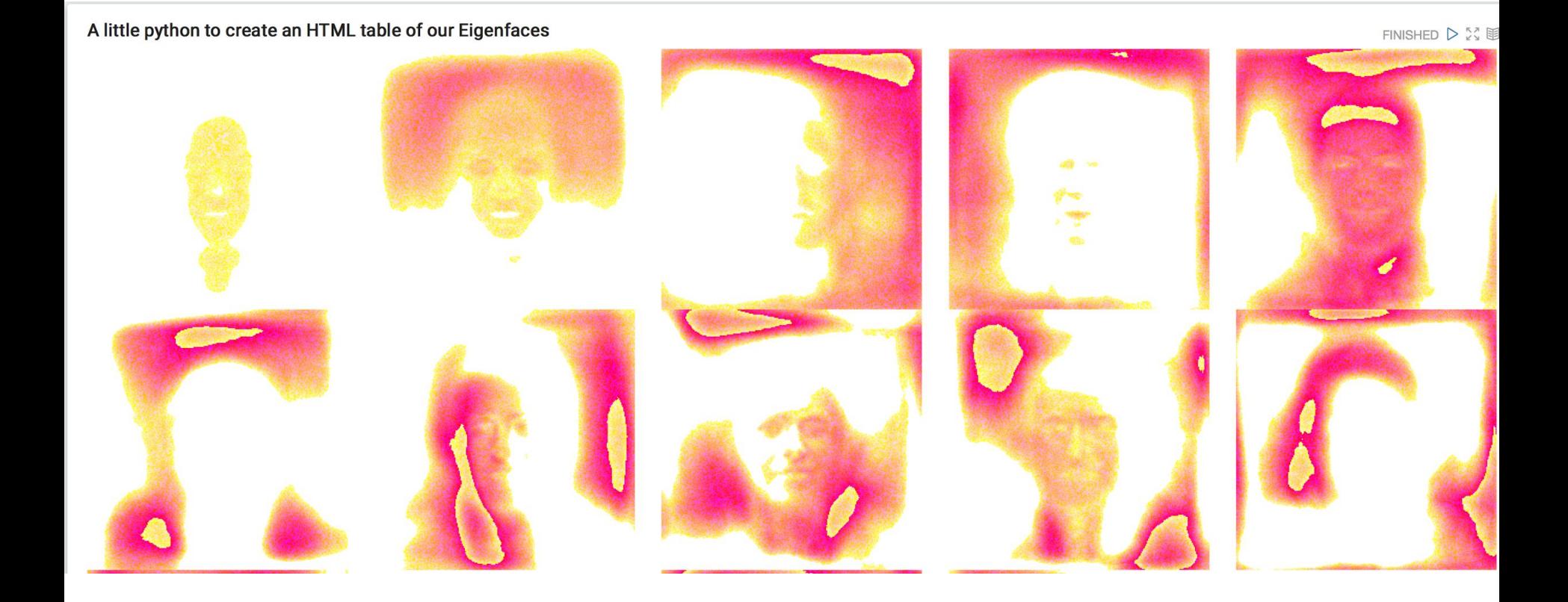

# *Plotting in Mahout - Apache Zeppelin*

```
val maxSample = 1000 // Note there is a setting for this in Zepplein, that is by default 1000 (max.results).
 val drm1000Sampled = drmSampleKRows(drmPoints, maxSample, replacement = false)
 val drm5000Sampled = drmSampleKRows(drmPoints, 5 * maxSample, replacement = false)
 val drm10000Sampled = drmSampleKRows(drmPoints, 10 * maxSample, replacement = false)
maxSample: Int = 1000
drm1000Sampled: org.apache.mahout.math.Matrix =
 \theta =>
        {0:2.5711533907282864,1:3.3985775949011963,2:1.8284546624238976E-5}
        {0:-0.5849668540131455,1:0.008078750346618811,2:0.13397645857511886}
 1 = \rightarrow{0:-0.5322766038520063,1:0.2591761531093102,2:0.13348013659591368}
 2 \Rightarrow3 => {0:1.4728661457904864,1:-2.858981586079829,2:9.026288048664696E-4}
        {0:-1.0669267542210157.1:-0.9975250697214353.2:0.054595594073650874}
 4 = \frac{1}{2}5 => {0:2.190375803711219,1:0.10769738990367872,2:0.01443187324573094}
 6 => {0:-2.322801014520712,1:3.2169688654260145,2:6.064867349000867E-5}
 7 => {0:0.9564289803558209,1:0.020272550397296755,2:0.10089785428577039}
 8 => {0:-3.1547596994595444,1:2.8778564830191375,2:1.7426370513352694E-5}
        {0:-1.8361745541885914,1:1.9873637471279224,2:0.004089036909448981}
 9 \Rightarrow\cdots}
drm5000Sampled: org.apache.mahout.math.Matrix =
 0 \Rightarrow {0:-1.55955426611664.1:-2.877697279171333.2:7.458223045528731E-4}
 1 -\ /A._) 5A7A35A8288A8582 1.1 3857A0A00A805128 2.A A02A18A870020A425741
Took 8 seconds. Last updated by anonymous at time Jun 1, 2016 4:23:29 PM. (outdated)
```
z.put("mahout1000Table", matrix2table(drm1000Sampled)) z.put("mahout5000Table", matrix2table(drm5000Sampled)) z.put("mahout10000Table", matrix2table(drm10000Sampled))

Took 22 seconds. Last updated by anonymous at time Jun 1, 2016 3:51:02 PM.

 $8r$ # Sometimes this works, sometimes not. If not open up R and install this package the old fasioned way... install.packages("plot3D", repos='http://cran.us.r-project.org')

The downloaded source packages are in '/tmp/RtmpKRPnfz/downloaded\_packages'

 $\mathbf{v}$ 

Took 7 seconds. Last updated by anonymous at time Jun 1, 2016 3:52:16 PM. (outdated)

```
%r {"imageWidth": "400px"}
library("plot3D")
dfStr = z.get("mahout1000Table")data <- read.table(text= dfStr, sep="\t", header=TRUE)
colnames(data)
points3D(data$col1, data$col2, data$col3)
```
"col1 "col2 "col3

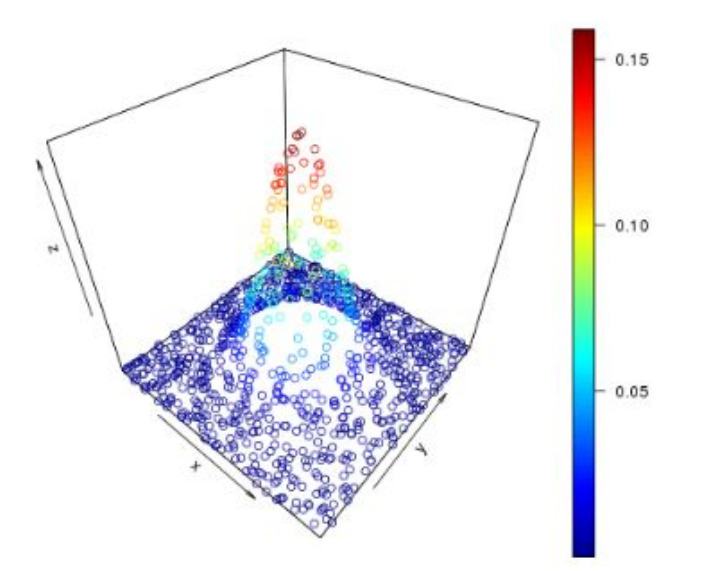

Took 1 seconds. Last updated by anonymous at time Jun 1, 2016 3:52:52 PM. (outdated)

```
%r {"imageWidth": "400px"}
library("plot3D")
dfStr = z.get("mahout5000Table")
data <- read.table(text= dfStr, sep="\t", header=TRUE)
colnames(data)
points3D(data$col1, data$col2, data$col3)
```
"col1 "col2 "col3

w.

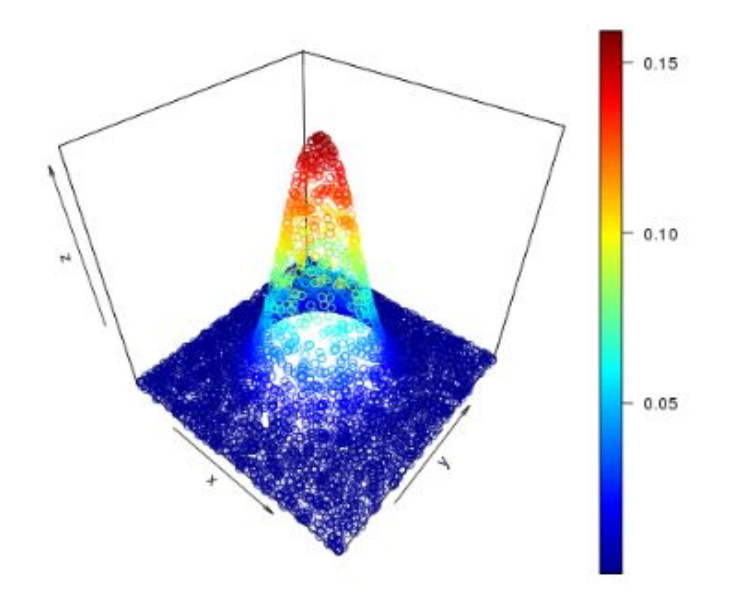

Took 1 seconds. Last updated by anonymous at time Jun 1, 2016 3:53:14 PM. (outdated)

```
%r {"imageWidth": "400px"}
library("plot3D")
dfStr = z.get("mahout10000Table")data <- read.table(text= dfStr, sep="\t", header=TRUE)
colnames(data)
points3D(data$coll, data$col2, data$col3)
```
"col1 "col2 "col3

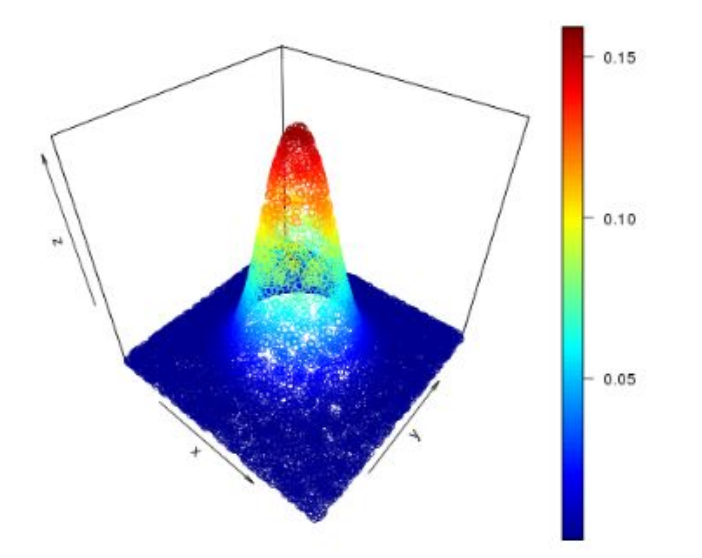

Took 1 seconds. Last updated by anonymous at time Jun 1, 2016 3:53:27 PM. (outdated)

#### Tablify Matrix Using Zepplin + Angular

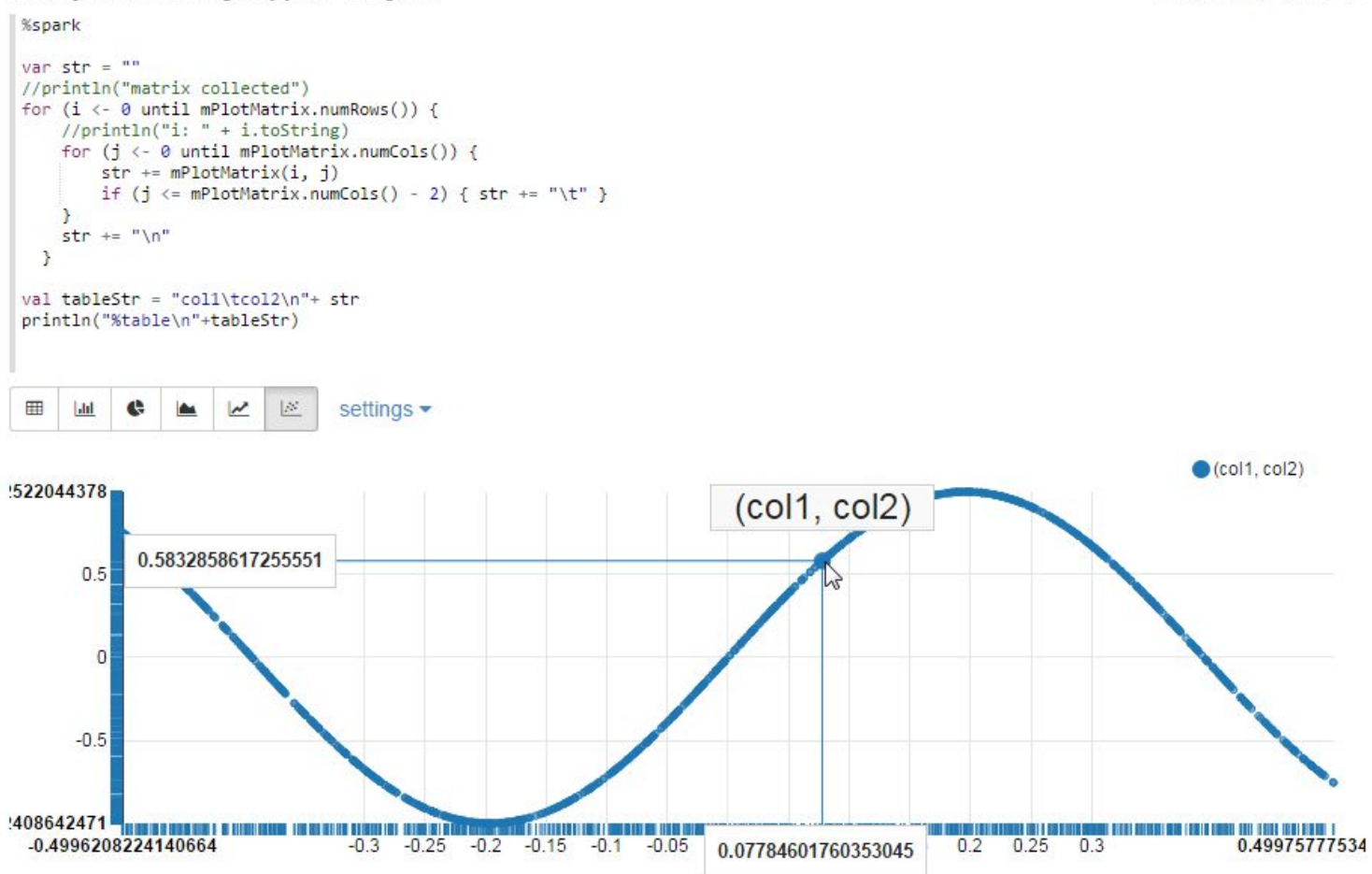

FINISHED D X 图 @

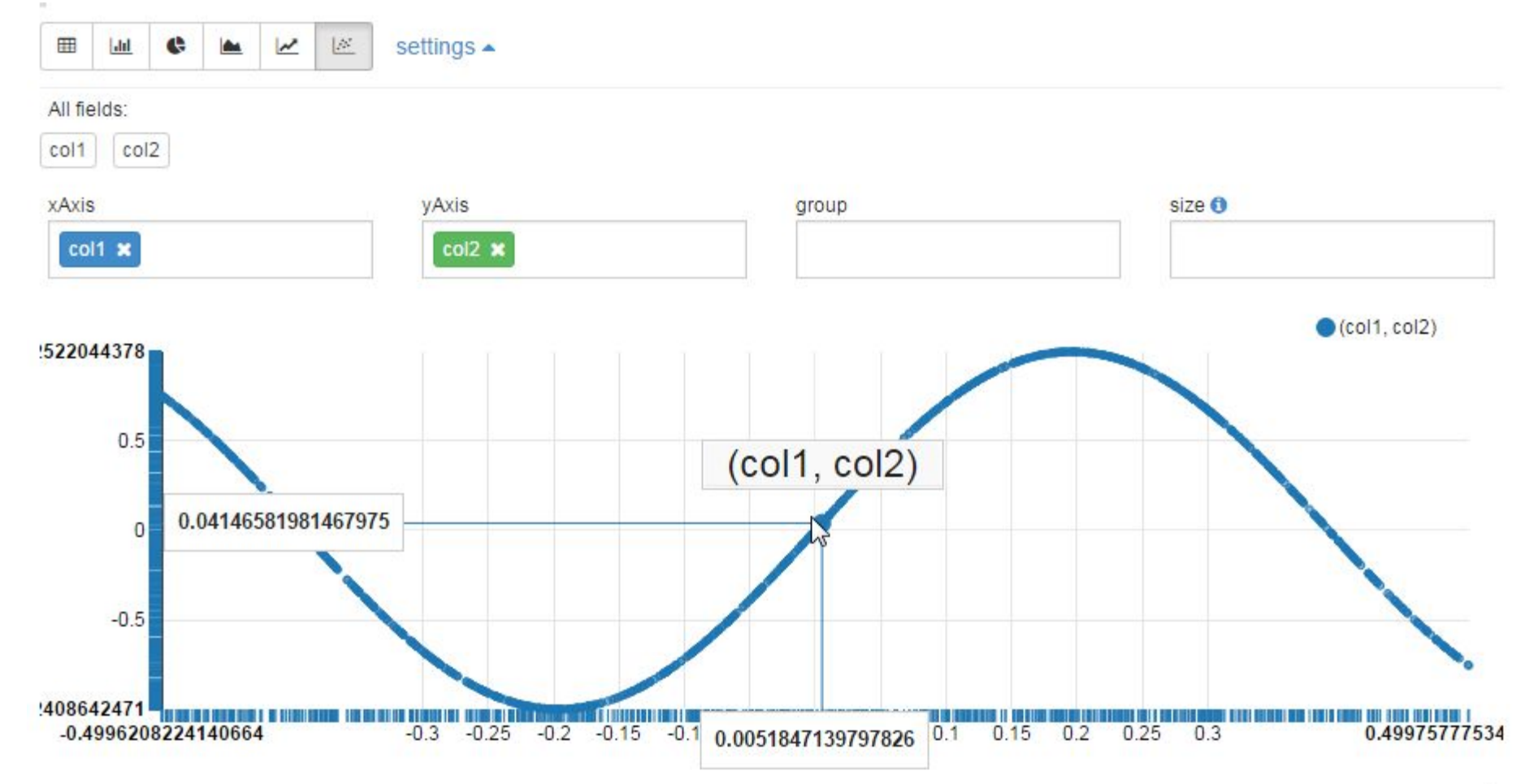

## *Solve on CPU, GPU or JVM*

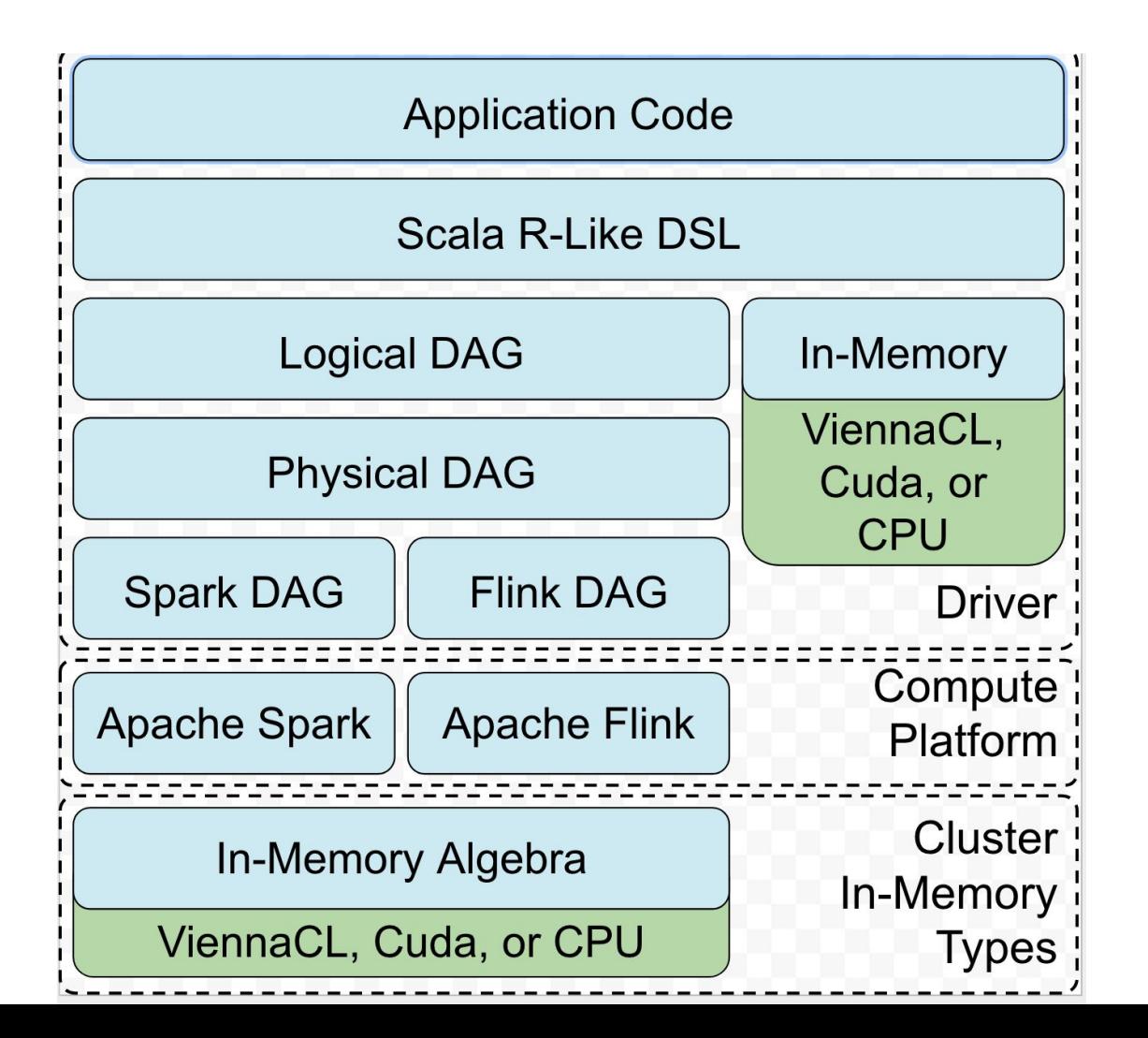

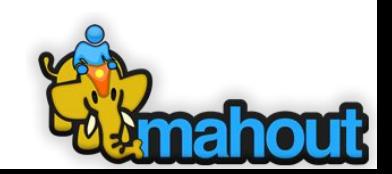

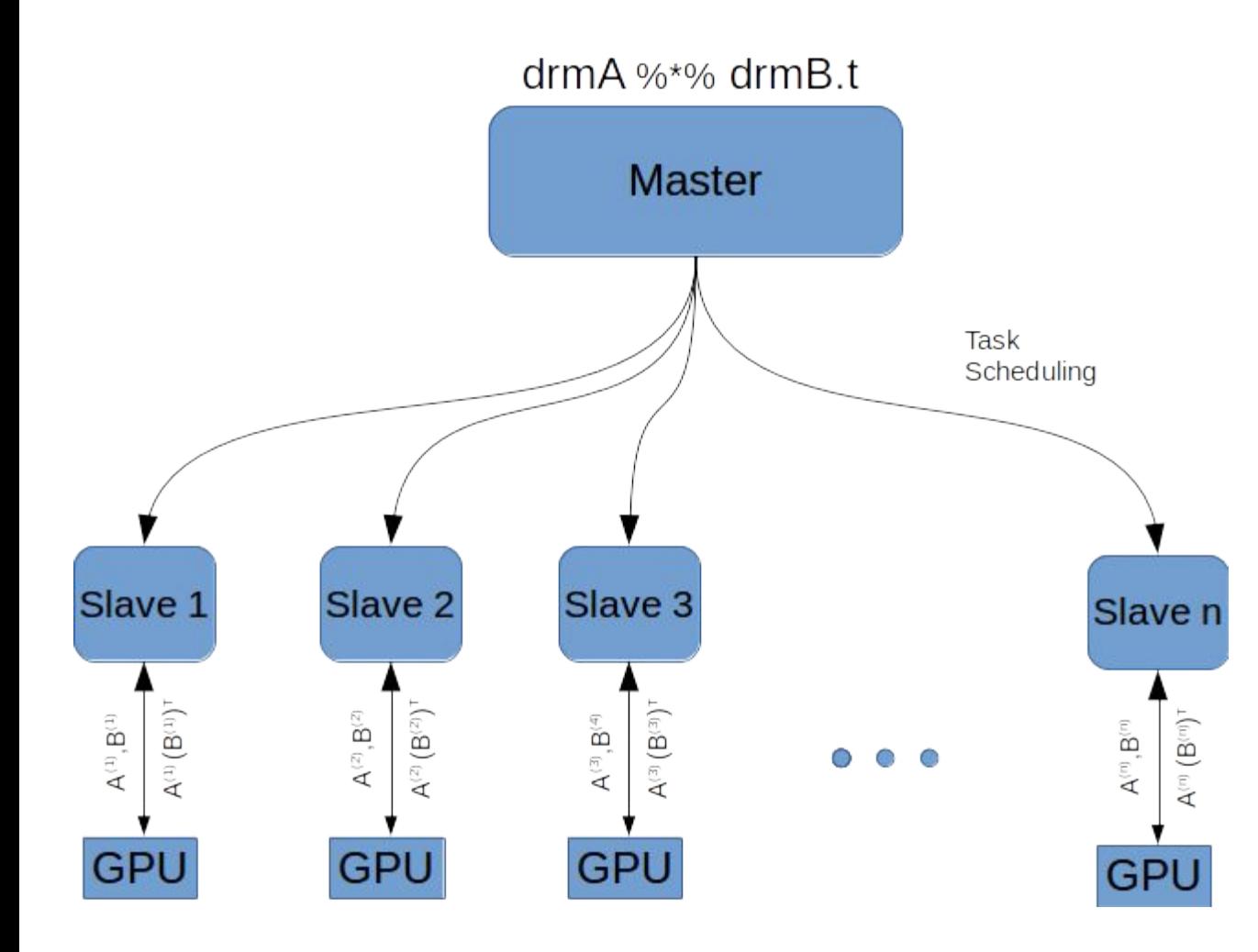

With GPU Integration, the Mahout syntax will not change at all.

#### Initial benchmarking on latest release

• Sparse MMul at geometry of 1000 x 1000 %\*% 1000 x 1000 density = 0.2, with 5 runs Mahout JVM Sparse multiplication time: 1501 ms Mahout jCUDA Sparse multiplication time: 49 ms

#### 30x speedup

• Sparse MMul at geometry of 1000 x 1000 %\*% 1000 x 1000 density = .02, with 5 runs Mahout JVM Sparse multiplication time: 34 ms Mahout jCUDA Sparse multiplication time: 4 ms

#### 8.5x speedup

• Sparse MMul at geometry of 1000 x 1000 %\*% 1000 x 1000 density = .002, with 5 runs Mahout JVM Sparse multiplication time: 1 ms Mahout jCUDA Sparse multiplication time: 1 ms

## *Credits*

- **Anand Avati**
- **Andrew Musselman**
- **Andrew Palumbo**
- **Dmitriy Lyubimov**
- **Nathan Halko**
- **Pat Ferrel**
- **Sebastian Schelter**
- **Trevor D. Grant**
- **● Suneel Marthi**
- **● Alexey Grigorev**
- **● Lucas Schelter**
- **● Ted Dunning**
- **● Zeno Gantner**
- **● Isabel Drost-Fromm**
- **● Drew Farris**
- **● Grant Ingersoll**
- **● Benson Margulies**
- **Frank Scholten**
- **Shannon Quinn**
- **Stevo Slavic**
- **● Gokhan Capan**
- **● Dan Filimon**
- **Ellen Friedman**
- **Tom Pierce**
- **Robin Anil**
- **Jim Benson**
- **● Paritosh Ranjan**

## Pointers

•Apache Mahout has extensive documentation on Samsara

- –http://mahout.apache.org/users/environment/in-core-reference.html
- –<https://mahout.apache.org/users/environment/out-of-core-reference.html>
- Mahout Committer, Dmitriy Lyubimov's Blog [http://www.weatheringthroughtechdays.com/2015/04/mahout-010x-first-ma](http://www.weatheringthroughtechdays.com/2015/04/mahout-010x-first-mahout-release-as.html) [hout-release-as.html](http://www.weatheringthroughtechdays.com/2015/04/mahout-010x-first-mahout-release-as.html)
- Trevor Grant's Blog -

[https://rawkintrevo.org/2016/05/19/visualizing-apache-mahout-in-r-via-ap](https://rawkintrevo.org/2016/05/19/visualizing-apache-mahout-in-r-via-apache-zeppelin-incubating/) [ache-zeppelin-incubating/](https://rawkintrevo.org/2016/05/19/visualizing-apache-mahout-in-r-via-apache-zeppelin-incubating/)

## Contact Us

Mailing Lists

- [dev@mahout.apache.org](mailto:dev@mahout.apache.org)
- [user@mahout.apache.org](mailto:user@mahout.apache.org)

Twitter: @ApacheMahout

# *Thank you. Questions?*